### **Миграция с PL/SQL на Java**

Яков Сироткин

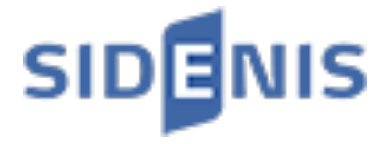

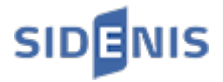

#### **О докладчике**

Работал в DataArt, Яндексе, лаборатории алгоритмической биологии Академического университета и в других местах

10 лет делал JUG.RU

Рассказываю о тяжелой жизни программиста

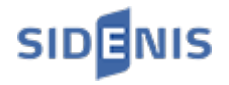

#### **Ландшафт**

- 1. Не highload
- 2. Legacy
- 3. Очень сложная бизнес-логика
- 4. Примерно 3 релиза в год
- 5. Финансы
- 6. Интеграция с другими системами
- 7. Product Owner

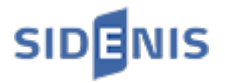

#### **План**

- 1. Почему мы не любим PL/SQL?
- 2. Миграция больших процедур
- 3. Миграция экспорта данных
- 4. Меняем бизнес-логику

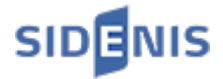

#### **Почему мы не любим PL/SQL**

- Нет поддержки рефакторинга
- Неиспользуемый и дублируемый код
- {call proc\_name (?,?,?,?,?,?,?,?,?,?,?,?,?,?,?,?,?)}
- Сложности при деплойменте
- Сюрпризы с правами
- Инфраструктурные сложности (дебаг и логи)
- Трудности совместной работы

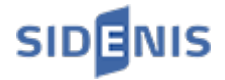

#### **Проблемы в бою**

- $\bullet$  is available NUMBER(1); 3, 5, 7 - нормально, 13 - exception
- $\bullet$  null  $\lt$ > 1 результат неизвестен
- when others then raise\_application\_error(-123, "Message") потеряли информацию об ошибке

Часть 1, слайд 2/4

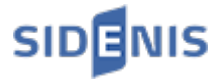

#### **Смертельный коммит**

наш PL/SQL SystemLegacy.api\_call commit error (timeout) rollback

наш PL/SQL (не выполнился)

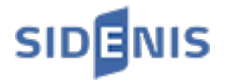

#### **Начальный план**

- $\bullet\;$  Не писать нового PL/SQL
- Удалять неиспользуемый и дублированный код
- Потихоньку рефакторить

Может быть когда-нибудь бизнес даст нам время на большой рефакторинг.

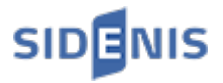

- 1. Почему мы не любим PL/SQL?
- **2. Миграция больших процедур**
- 3. Миграция экспорта данных
- 4. Меняем бизнес-логику

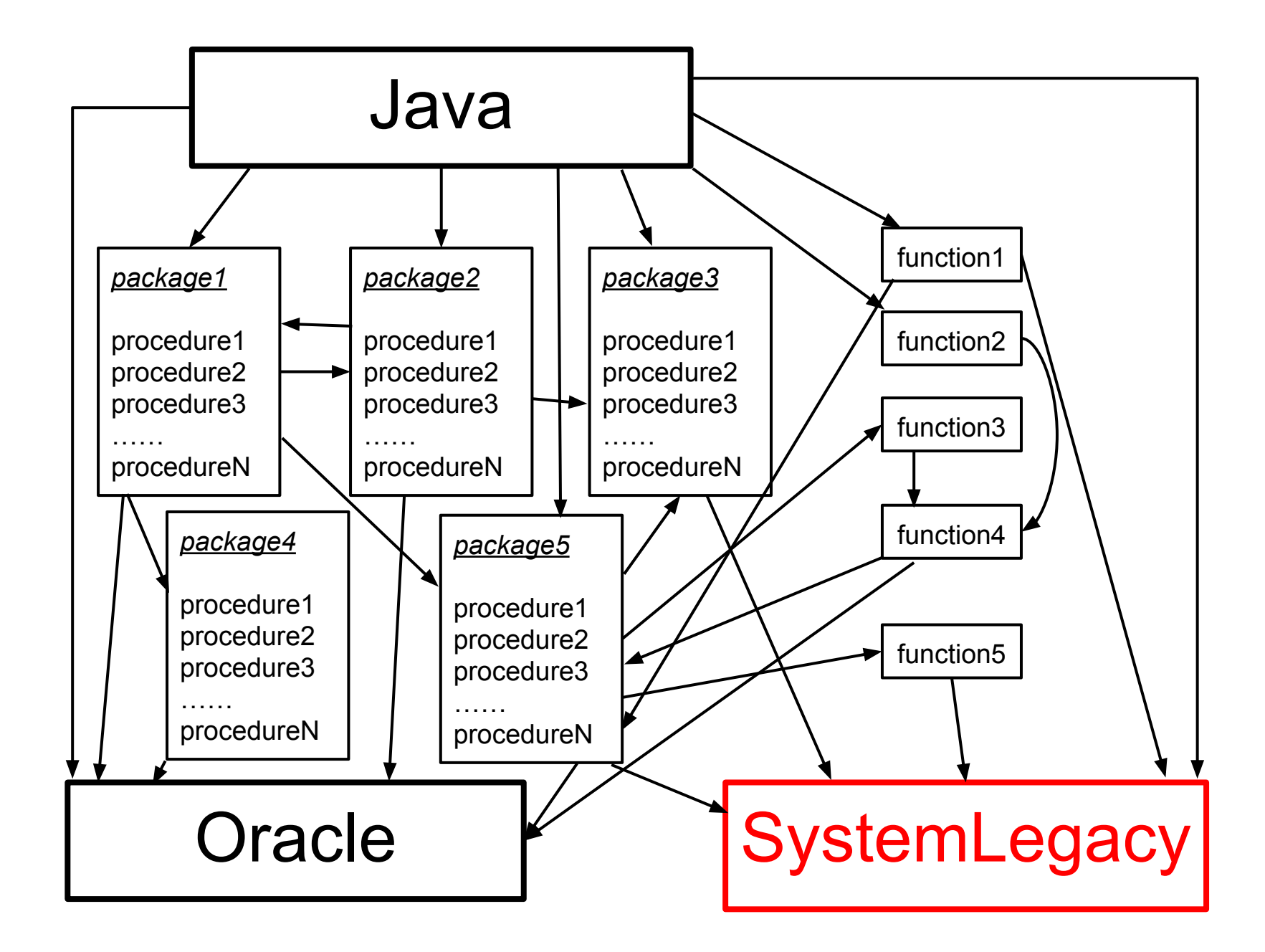

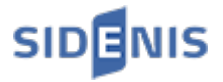

#### **Реальность**

Мы избавляемся от SystemLegacy, будет новая система с REST.

- Мы используем SystemLegacy из PL/SQL
- Интеграции на уровне базы данных больше не будет
- Веб-сервисы из PL/SQL не вызываются

Мы должны мигрировать тысячи строк PL/SQL на Java сейчас, иногда 1000 строк в одной процедуре.

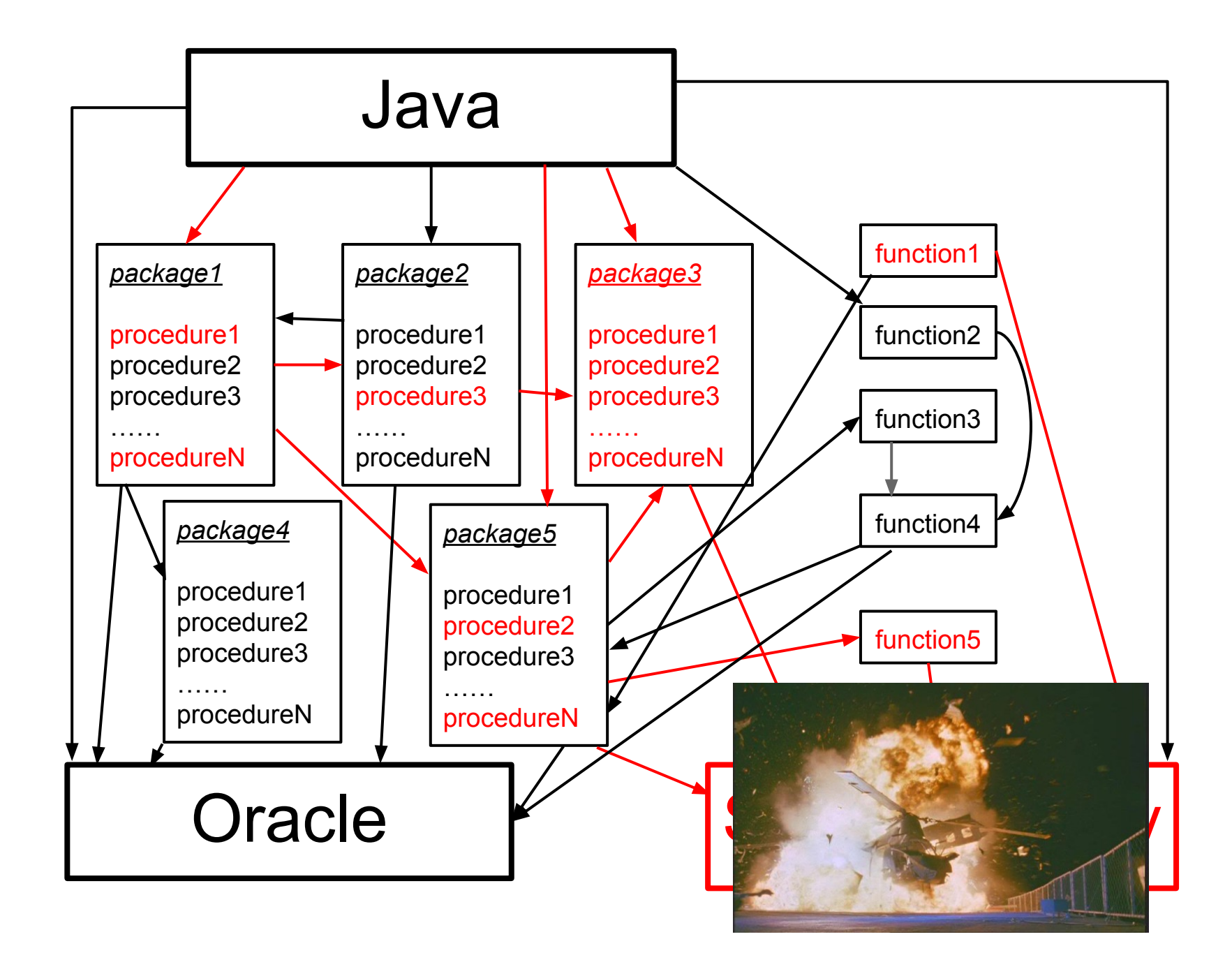

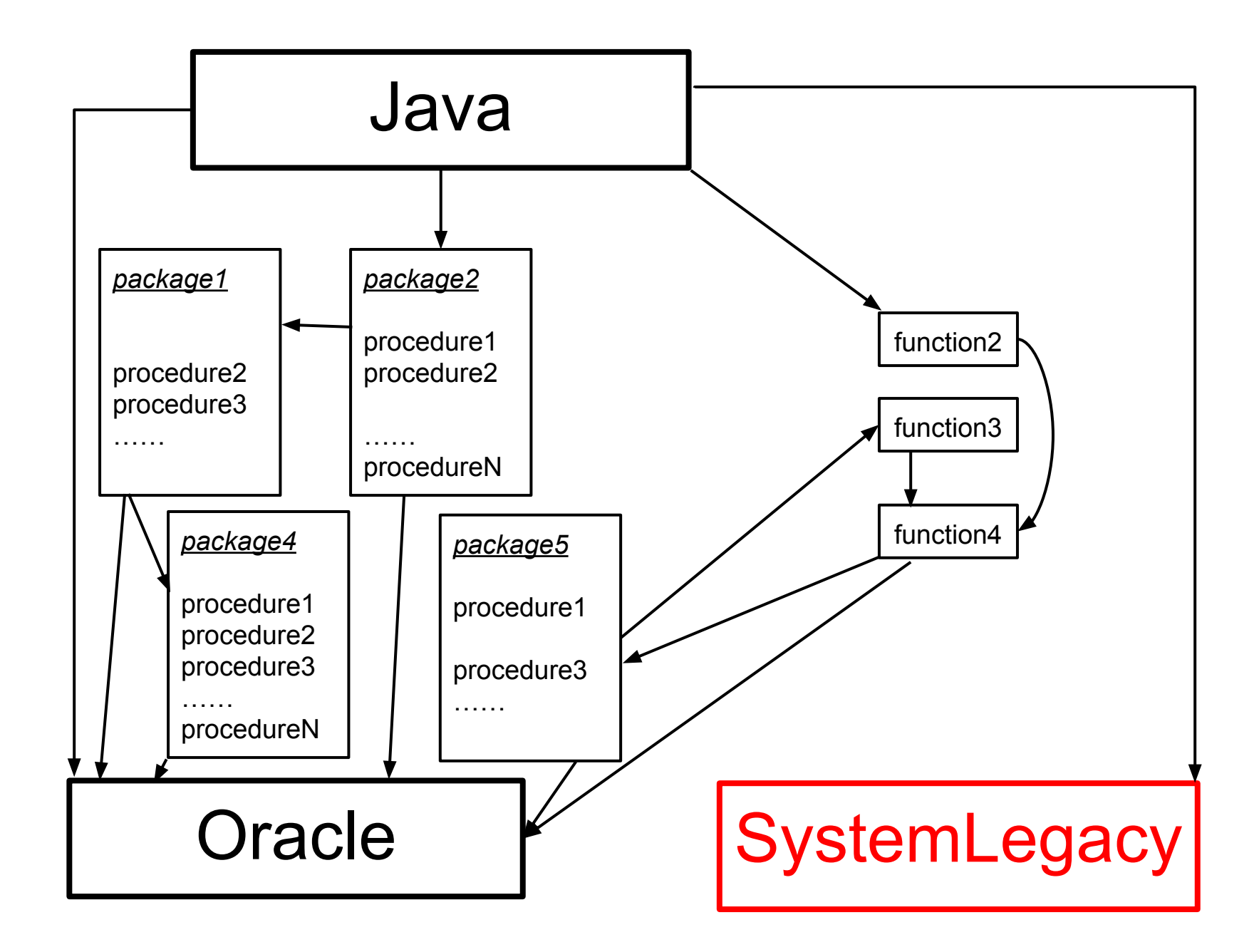

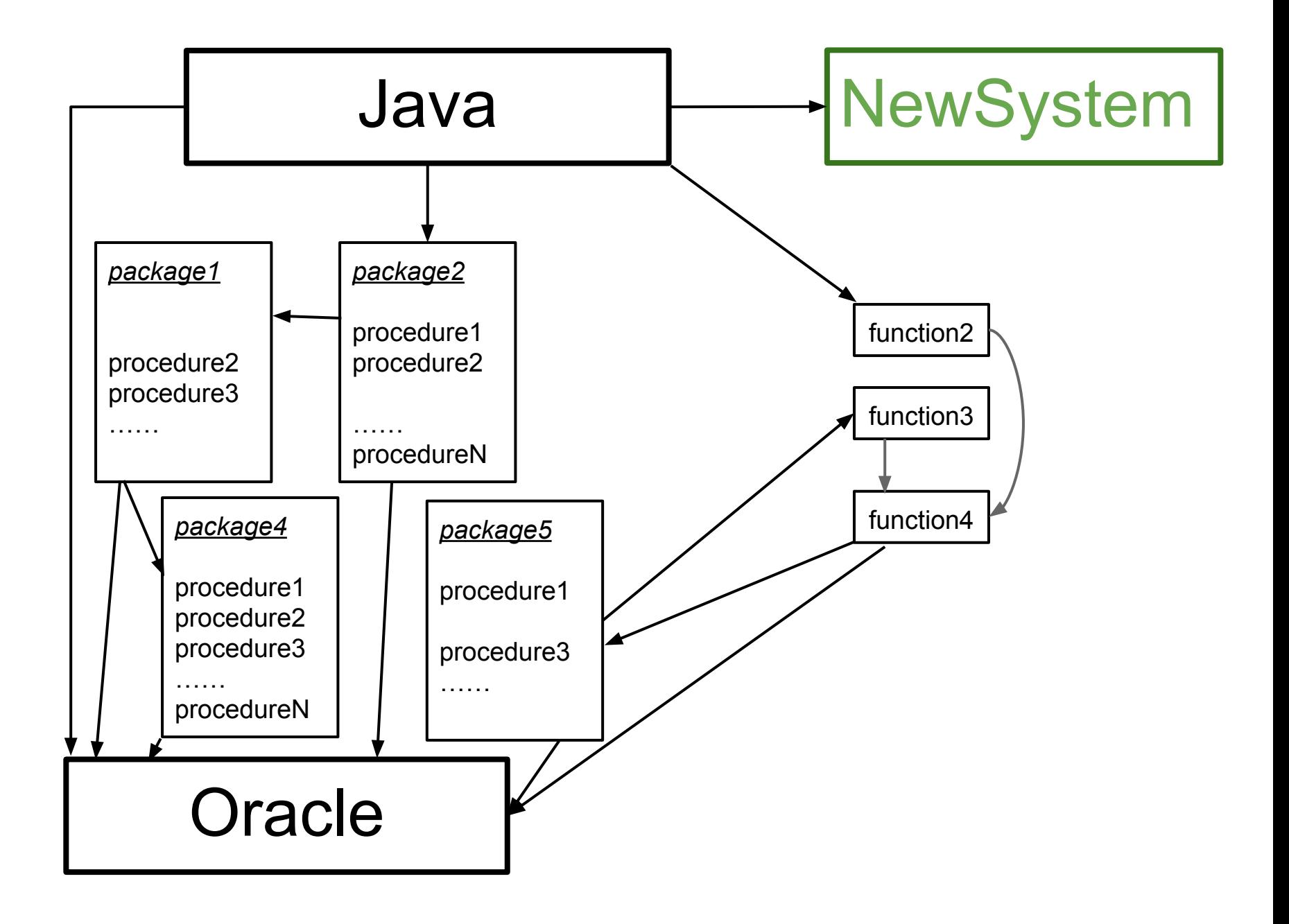

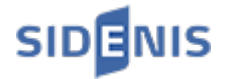

#### **Тестирование - наше всё**

Мигрировать код можно только в том случае,

если результат миграции можно будет протестировать.

### Спасибо, КЭП!

Часть 2, слайд 2/16

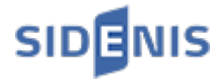

#### **Read-only PL/SQL**

Классическое покрытие тестами невозможно, если основная процедура содержит больше 1000 строк.

Наш подход: убедимся, что результаты совпадают на записях из нашей базы.

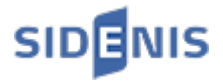

#### **Вызов PL/SQL из Java**

}

```
public class SomeClass {
   CustomCollectionClass obj1;
   CustomMapClass obj2;
   public ReturnObject callDatabase(args) {
      //1K lines PLSQL(?,?,?,?,?,?,?,?,?,?,?,?,?,?,?,?)
      //some Java processing
      return obj;
 }
```
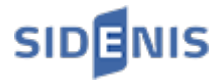

#### **Параллельная реализация**

- Делаем реализацию на Java
- Выбираем 1000 записей из базы
- Для каждой записи запускаем старую и новую реализации, через Gson сериализуем в JSON возвращаемые объекты, сравниваем сериализованные представления
- Исправляем ошибки

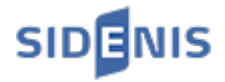

#### **Плохой код умрет**

public class SomeClass {

}

CustomCollectionClass obj1;

```
 CustomMapClass obj2;
```

```
 public ReturnObject callDatabase(args) {
      //1K lines PLSQL(?,?,?,?,?,?,?,?,?,?,?,?,?,?,?,?)
      //some Java processing
      return obj;
 }
```
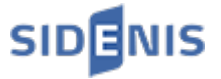

#### **Убиваем самую большую процедуру**

Мигрируем код строка за строкой.

select title from t\_book -> book.getTitle();

Избавляемся от неиспользуемого и дублированного кода.

Получаем: 1K строк PL/SQL в 500 строк Java.

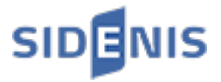

#### **Детали тестирования**

- Не верим в checked exceptions, но бросаем исключения в тех же местах
- gson.toJson(obj).replace(" )", ")") игнорируем лишние пробелы
- new GsonBuilder().setPrettyPrinting() помогает визуализировать ошибки

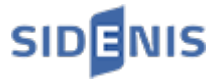

#### **Ошибка: лишний коннект к базе**

```
void process() {
   Connection con = getConnection();
   int value = getValue();
   close(con);
}
int getValue() {
   Connection con = getConnection();
}
```
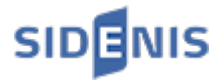

#### **Типичные источники ошибок**

- Опечатки
- Boolean это true, false или null
- Сортировка в Oracle сортирует только одну часть union
- Исключения глубоко внутри PL/SQL
- in override on IN OUT out override enabled OUT var override on

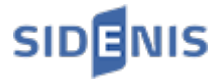

#### **Наваливаемся всей командой**

Нужно больше скорости!

}

javaMethod() { callPlsqlProcedureOne(); //Vasya callPlsqlProcedureTwo(); //Petya callPlsqlProcedureThree(); //Kolya

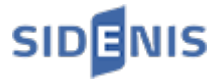

#### **Избегайте разных реализаций**

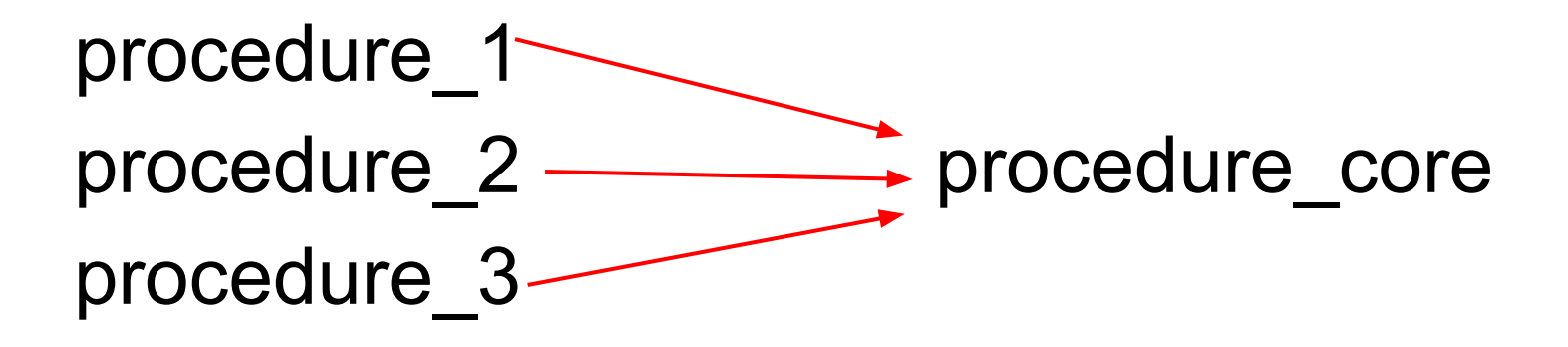

Не начинайте миграцию, пока не убедитесь, что сможете убрать реализацию на PL/SQL.

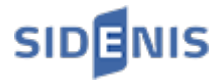

#### **Невменяемый код**

Старый код может оказаться абсолютно невменяемым. Не надо копировать его на Java один в один, это бессмысленно и очень трудно.

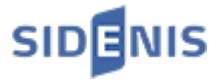

#### **Пишите спецификации**

Если нужно написать что-то с нуля подготовьте спецификацию и согласуйте её с людьми из бизнеса.

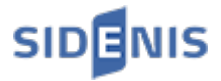

#### **Insert, update и delete**

Теоретически, тестирование можно автоматизировать, если использовать rollback.

Я поставил breakpoint в каждой строчке и убедился, что получил полное покрытие в ходе ручного тестирования.

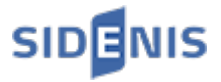

#### **Терпение**

В самом опасном пакете было 15 тысяч строк PL/SQL.

1-ый релиз: 7 тысяч строк 2-ой релиз: 1 тысяча строк 3-ий релиз: 300 строк

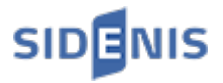

- 1. Почему мы не любим PL/SQL?
- 2. Миграция больших процедур
- **3. Миграция экспорта данных**
- 4. Меняем бизнес-логику

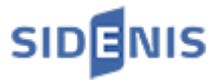

#### **Стало**

- 100 строк шаблона в XML
- $\bullet$  1000 строк на Java

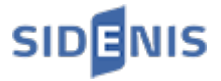

#### **Было**

- 10 XML-шаблонов, 1 шаблон 100 строк в таблице
- Готовим данные в промежуточной таблице, а потом делаем к ней огромный запрос
- 5K строк PL/SQL

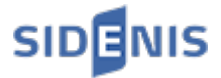

#### **Зачем мы все переписали?**

Раньше внесение каждого изменения было настоящим кошмаром.

За год нам нужно было сделать несколько изменений.

Мы потратили один человеко-месяц.

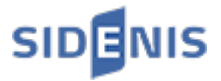

#### **Массированное тестирование**

Старая и новая версия должны давать эквивалентные строки на существующих данных.

Спасибо JetBrains за просмотр различий результатов в сломанных тестах jUnit.

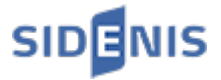

#### **Side effect**

#### Иногда старый экспорт добавлял важные данные в основную базу.

# Спасибо, QA team!

Часть 3, слайд 5/5

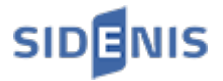

- 1. Почему мы не любим PL/SQL?
- 2. Миграция больших процедур
- 3. Миграция экспорта данных
- **4. Меняем бизнес-логику**

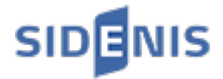

#### **42 разных статуса (теория)**

## select next status from workflow where current status  $= ?$

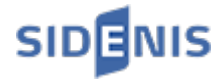

#### **42 разных статуса (практика)**

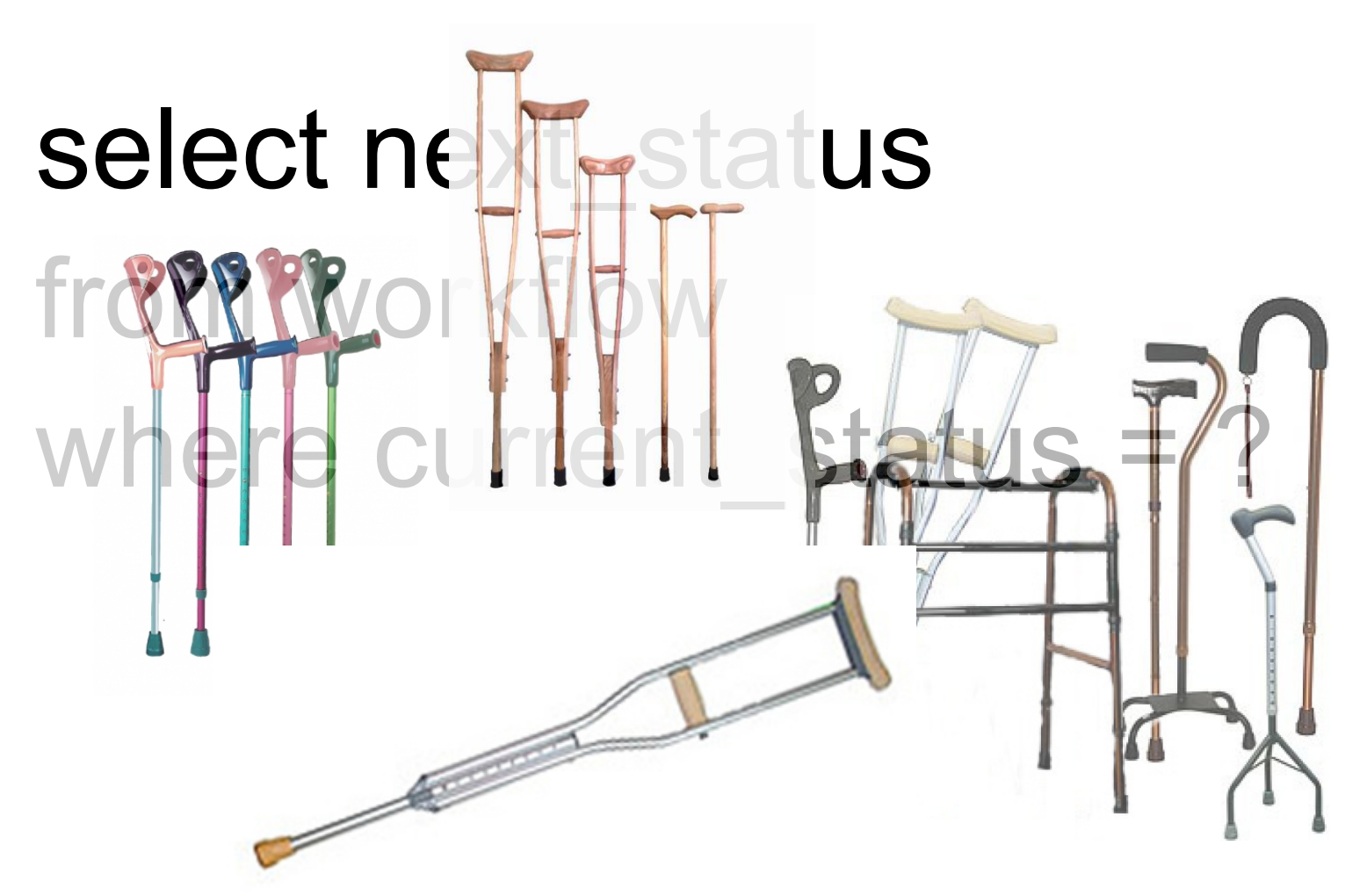

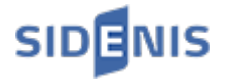

#### **42 разных статуса**

canMoveToStatusOne();

...

canMoveToStatusFourtyTwo();

И на каждый метод актуальная спецификация в wiki.

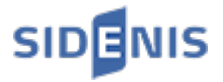

## **Отдай технический долг начни новую жизнь**

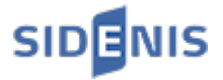

#### **Спасибо!**

Яков Сироткин [yasha@telamon.ru](mailto:yasha@telamon.ru) @yakov\_sirotkin